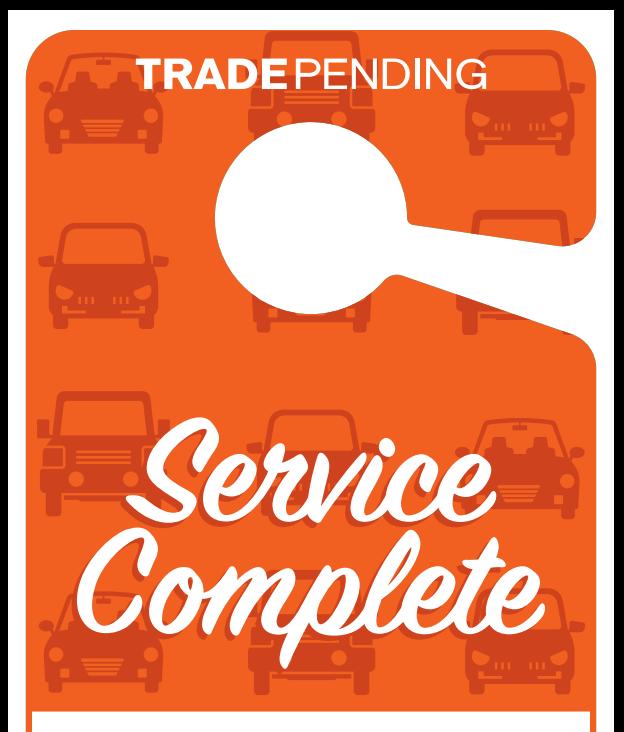

## We want your car!

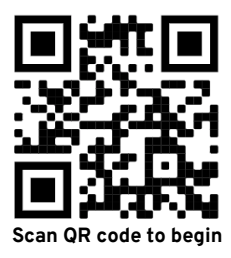

**Get Your Vehicle Value** in 2 Steps & 10 Seconds!